## Tableau à double entrée.

Observe le tableau et situe chaque objet dans la grille ci-dessous.

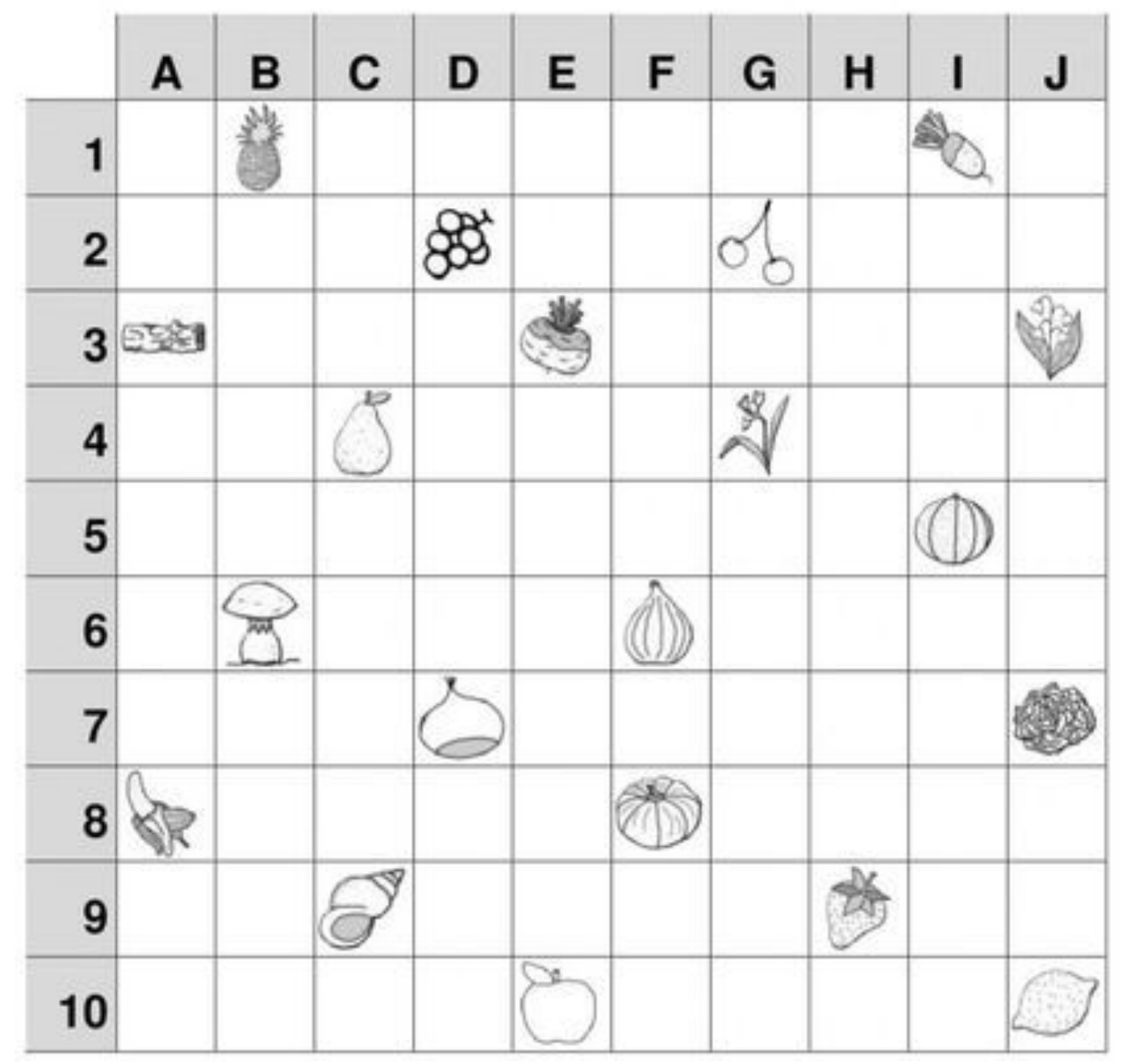

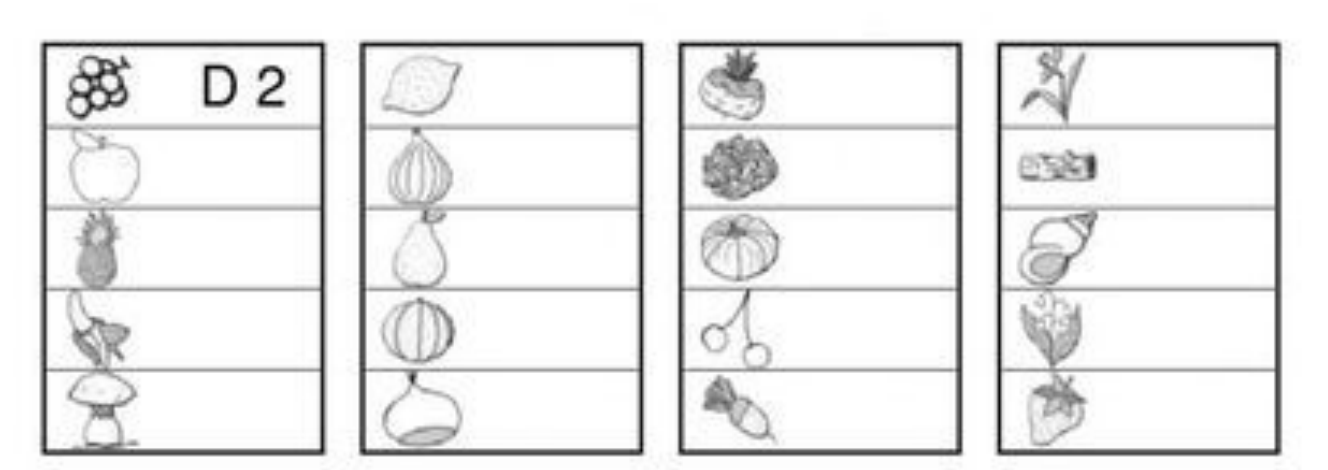